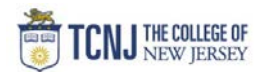

## Process Name: Set Requester Defaults

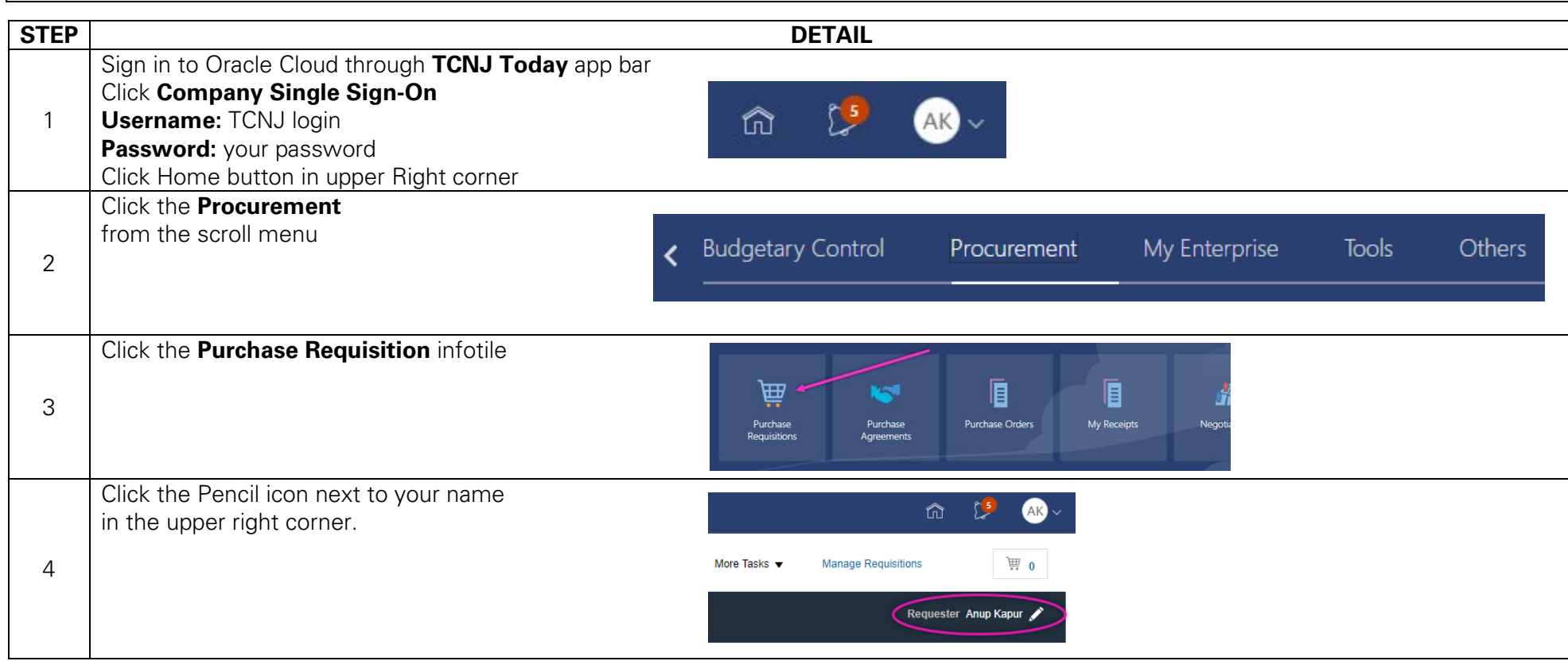

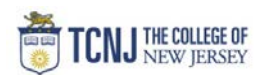

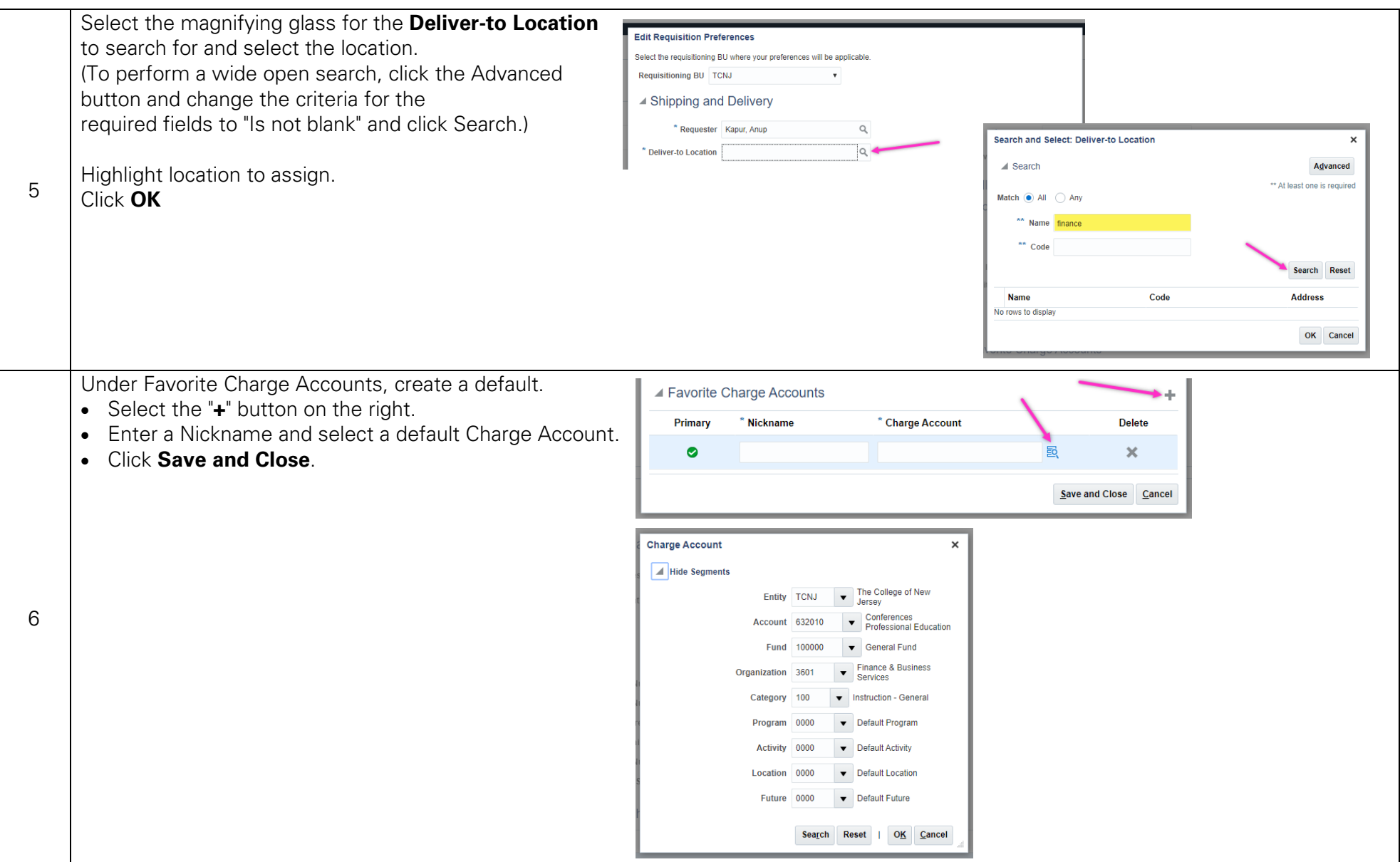